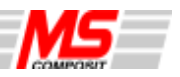

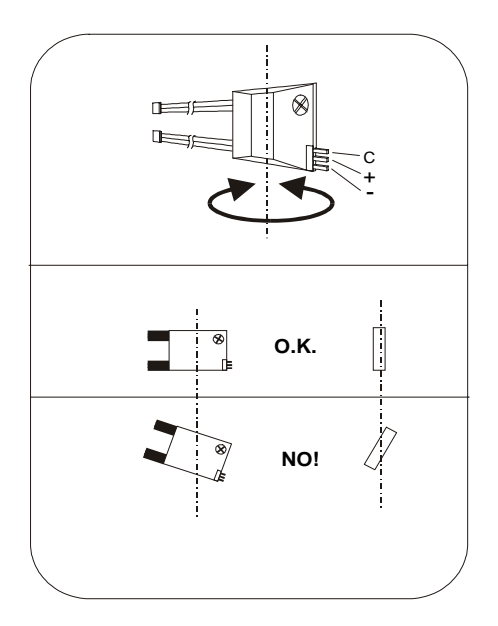

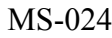

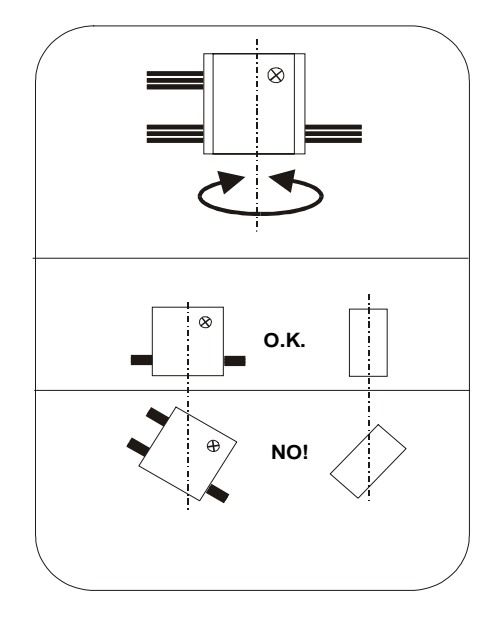

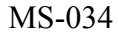

# **DIGITÁLNÍ PIEZO GYROSKOP MS-024, MS-034**

Vážený zákazníku,

děkujeme, že jste zakoupil výrobek firmy MS Composit s.r.o. a přejeme vám mnoho příjemných chvil strávených při jeho používání.

MS-024 je plně digitální mini piezo gyro, které díky malým rozměrům a hmotnosti je vhodné především pro použití v malých modelech rádiem řízených vrtulníků a letadel s elektrickým pohonem. MS-034 je vhodné pro aplikace se spalovacím motorem. Při konstrukci obou typů gyroskopů byl kladen důraz na co nejjednodušší ovládání a maximální komfort obsluhy.

MS-024 (034) je vybaveno ojedinělým systémem ovládání citlivosti dvěma na sobě nezávislými způsoby:

- 1. V případě ovládání modelu běžným čtyřkanálovým rádiem lze citlivost gyra nastavovat pomocí trimu, umístěného na čelní straně gyra.
- 2. Pokud je u vícekanálových RC k dispozici volný kanál, lze citlivost gyra řídit přímo z vysílače, což umožňuje změnu citlivosti gyra i za letu.

## **Instalace MS-024 (034) do modelu**

Pro ovládání vyrovnávací vrtulky RC vrtulníku připojte kablík gyra označený RX RUD do přijímače na místo serva ovládání vrtulky a servo ovládání vrtulky připojte do výstupního konektoru na gyru (výstup označen SERVO).

V případě, že máte v přijímači volný kanál a chcete ovládat citlivost gyra z vysílače, připojte kablík gyra označený RX-GAIN do volné zdířky přijímače(zpravidla se používá kanál č. 5). Pokud chcete ovládat gyrem jakoukoli jinou funkci modelu, např křidélka u modelu letadla, postup připojení je stejný, pouze vřadíte gyro mezi požadovaný kanál na přijímači a jemu odpovídající servo.

Po připojení gyra zapněte RC soupravu a vyzkoušejte smysl ovládacích povelů gyra tím, že gyrem zahýbáte okolo osy jeho funkce a sledujete reakci příslušného ovládaného prvku. Pokud je reakce ovládaného prvku opačná než by měla být, je nutné obrátit reakci gyra, což jednoduše provedete otočením gyra vzhůru nohama.

Pro montáž gyra zvolte vhodnou hladkou a čistou plochu, pevně spojenou s modelem, která musí být orientována **rovnoběžně** s osou, kterou hodláte gyrem ovládat. Pokud tomu tak není, bude do řízení vnášena chyba způsobená reakcí gyra na výchylky modelu v jiné než požadované ose.

Gyro (ani kablíky) nesmí přijít do kontaktu s do styku s pohyblivými částmi modelu. Gyro přilepte přiloženou oboustranně lepící mechovkou.

### **Nastavení citlivosti gyra**

Citlivost reakce gyra na pohyby modelu je třeba pro každý typ modelu a způsob použití individuálně nastavit.

K tomu slouží trim ovládání citlivosti (GAIN) na gyru. Pootočením ve smyslu hodinových ručiček citlivost zvýšíme a naopak. **Pozor**, z bezpečnostních důvodů mikroprocesor načítá hodnotu trimu pouze během inicializace (případná porucha trimu vlivem vibrací nemá vliv na funkci gyra), takže po každé změně nastavení trimu je nutné vypnout napájení gyra. Po opětovném zapnutí napájení dojde ke změně nastavení citlivosti.

V případě, že ovládáte citlivost gyra z vysílače, nemá pozice trimu žádný vliv na nastavení

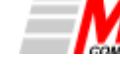

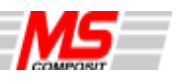

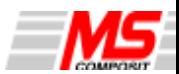

citlivosti. V takovém případě provádíte změnu zisku příslušným ovladačem na vysílači (posuvným potenciometrem ( ,šoupákem'), nebo otočným ovladačem). Změnu citlivosti lze provádět kdykoli při zapnutém napájení přijímače, což je velmi výhodné pro velmi přesné doladění za letu.

Pro základní nastavení gyra před prvním letem nastavte citlivost cca na 25-30%. V případě, že se za letu nastavení prokáže jako nedostatečné, lze postupně po malých krocích citlivost zvyšovat.

Citlivost gyra lze zvyšovat do té míry, dokud nedojde za letu k rozkmitávání modelu kolem osy ovládané gyrem. Pokud k tomuto efektu v jakémkoliv režimu letu dojde, je třeba citlivost gyra mírně snížit.

V případě, že používáte procesorem vybavený vysílač, lze použít různé nastavení citlivosti pro různé letové režimy (nastavením hodnoty kanálu, na kterém je připojeno řízení citlivosti gyra v závislosti na letovém režimu).

MS-024 (034) je vybaveno pevně naprogramovaným mixem ubírání citlivosti gyra v závislosti na poloze ovladače příslušné gyrem ovládané funkce, tzv. authority mixing. Tento mix zajišťuje dostatečnou "ostrost" ovládané funkce i při nastavení velké citlivosti gyra. Při zvětšující se výchylce ovládané funkce se totiž úměrně snižuje citlivost gyra, takže při plné výchylce je citlivost na minimu. Pilotáž je příjemnější, protože gyro hlídá nechtěné náhlé změny pozice modelu ale pokud zasáhnete do řízení, gyro se s vámi "nepere" a zbytečně nesnižuje maximální výchylku svojí reakcí.

I když je funkce authority mix programována napevno, lze ji ovlivnit nastavením velikosti výchylky serva příslušného kanálu ve vysílači, popřípadě nastavením exponenciálního chodu. V praxi to znamená, že čím delší páku použijete na servu a čím menší výchylku nastavíte ve vysílači, tím méně bude docházet k ubírání citlivosti gyra v závislosti na velikosti výchylky ovladače.

Funkce authority mixu je ovlivňována také polohou ovladače na vysílači ve chvíli, kdy zapnete přijímač (samozřejmě mají vliv také směšované funkce – u vrtulníků např. revomix). Gyro při zapnutí načte momentální výchylku a tu poté používá jako výchozí nulovou pozici. To znamená, že pokud předem nastavíte velké hodnoty revomixu, dojde ke změně citlivosti gyra v závislosti na poloze ovladače plynu/kolektivního řízení. Proto je vhodné zapínat přijímač ve chvíli, kdy máte na vysílači nastavenou polohu ovladače plynu v poloze, ve které vyžadujete největší nastavení citlivosti gyra, a postupovat při ladění revomixu od menších hodnot k vyšším, dokud nedosáhnete požadovaného nastavení.

Pro omezení tohoto ovlivňování změny citlivosti je křivka ubírání gyra okolo neutrální polohy plochá a k největšímu ubrání citlivosti gyra dochází až v krajních polohách ovladač<sup>e</sup> dané funkce.

#### **Pokyny pro provoz**

Gyro MS-024 je určeno pro provoz v modelech poháněných elektromotorem, proto jej nemontujte do modelů se spalovacím motorem, protože může dojít k poškození gyra nadměrnými vibracemi. Pro aplikace se spalovacím motorem je určeno gyro MS-034! Mějte na paměti, že gyro slouží pro korekci náhlých nechtěných změn polohy modelu, ale pouze v té ose, pro kterou je připojeno. Gyro není schopné kompenzovat chybné seřízení modelu (vytrimování), nebo chybně nastavený revomix u vyrovnávacího rotoru RC vrtulníku.

Instalace do modelu musí být provedena dle výše uvedených pokynů s důrazem na správnou polohu gyra vůči ovládané ose modelu.

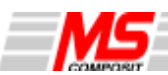

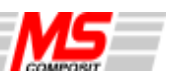

## **Wirkrichtung des Servos und Kreisels**

- -Nun überprüfen wir die Wirkrichtungen. Als erstes stellen wir die Servolaufrichtung so ein, das bei dem Kommando links am Steuerknüppel, der Hubschrauber die Steuerhülse am Heckrotor in die Richtung für Nase nach links bewegt.
- -Nun bewegen Sie den Kreisel ruckartig im Uhrzeigersinn. Das Heckrotorservo muss am Heckrotor nach links steuern. Falls nicht muss die Wirkrichtung umgepolt werden (Montage des Kreisels auf dem Kopf).
- Wir haben nun den Kreisel montiert und die Einstellungen für das Heckgestänge erfolgreich absolviert.

## **Kreiseleinstellung**

Die Kreiselwirkung kann über das Poti im Kreisel oder über den Zusatzkanal von der Fernsteuerung aus verändert werden.

Kreiselempfindlichkeit ohne Zusatzkanal:

Wenn der Zusatzkanal nicht in den Empfänger gesteckt ist, wird die Empfindlichkeit des Potis ausgewertet. Die Kreiselwirkung verstärkt sich, wenn man das Poti im Uhrzeigersinn verdreht, und verringert sich, wenn das Poti entgegengesetzt gedreht wird. Seien Sie sehr vorsichtig, da das Poti ein Mniaturbaustein ist und sehr leicht überdreht werden kann!

Veränderungen am Poti werden erst nach erneutem Einschalten des Empfangsanlage übernommen.

Kreiselempfindlichkeit mit Zusatzkanal:

Die Kreiselempfindlichkeit wird über den Zusatzkanal beeinflusst. Dieses kann durch einen Schieber, Drehpoti, o. ä. in der Fernsteuerung verändert werden. Bei Computerfernsteuerungen ist es möglich die Kreiselwirkung, Flugphase abhängig zu variieren. Lesen Sie hierzu bitte auch in der Anleitung Ihrer Fernsteuerung. Das Trimmpoti am Kreisel ist bei eingestecktem Zusatzkanal unwirksam.

Für die ersten Flugversuche, stellen Sie bitte eine Kreiselwirkung von 25 – 30% ein. Sollte der Wert zu niedrig sein, d.h. das Heck ist sehr schwammig und instabil, so erhöhen Sie die Kreiselwirkung in kleinen Schritten, bis es leicht zu schlagen anfängt. Danach reduzieren Sie die Kreiselwirkung um ca. 5%.

Zum Abschluss bleibt uns nur viel Spaß zu wünschen. Sollten Sie Fragen oder Anregungen haben, nehmen Sie bitte mit uns Kontakt auf. Weitere Informationen zu unseren Produkten erhalten Sie in der Fachpresse und im Internet (www.mscomposit.de).

# **Hersteller**

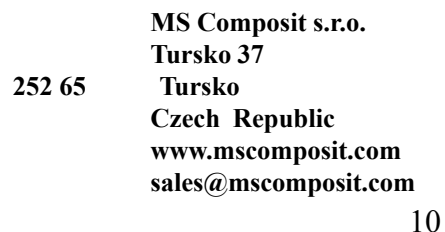

Pro správnou funkci je nutno v nejvyšší možné míře zamezit přenosu vibrací na gyro. Vibrace mohou omezit možnou citlivost gyra – dbejte proto na dobré seřízení a správné vyvážení rotačních součástí, zejména u vrtulníků.

Gyro zásadně nepřipojujte k jiným zařízením, než k přijímači a servu, může dojít k poškození nebo zničení jak gyra, tak ostatních zařízení.

Gyro neprovozujte při napětí napájecího zdroje přijímače vyšším než 6V.

Při seřizování citlivosti trimem nepoužívejte hrubé síly či nepřiměřeně dimenzovaného nářadí.

**Při každém zapnutí RC soupravy zapínejte nejprve vysílač a teprve poté přijímač. Po zapnutí přijímače nehýbejte s modelem ani s ovladači na vysílači, dokud nedojde k pohnutí serva připojeného ke gyru-dochází k načítání nulové polohy a citlivosti gyra. Inicializace MS-024 (034) trvá asi 2s.**

## **Výrobce**

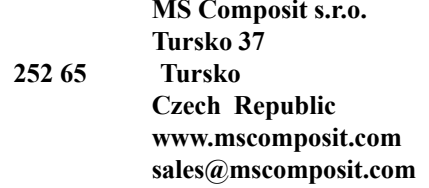

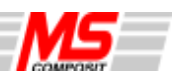

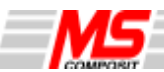

## **FULL DIGITAL PIEZO GYROSCOPE MS-024, MS - 034**

Dear customer,

Thank you for choosing this genuine MS Composit product. MS-024 is a highly sophisticated digital device, and it was designed for easy operation and maintenance. Please read the following instructions carefully. Only full understanding of the product features and functions will enable you to get the most out of it.

MS-024 is a fully digital, microprocessor-controlled mini gyro, determined by the small dimensions and weight primarily for use in electric RC helicopters and electric airplane models. MS-034 is intended for larger applications with electric or combustion motors.

MS-024/034 uniquely combines two independent modes of gain setup and control:

- 1. The traditional "mechanical" gain setup by means of a trim.
- 2. For multi-channel RC equipment it enables remote gain setup by using one free proportional channel.

#### **MS-024/034 Installation**

1. To incorporate the gyro into the RC heli system, connect the gyro cable marked RX RUD into the rudder channel on the receiver. Connect the rudder servo to the gyro output SERVO. If you have one free channel and you would like to use it for gyro sensitivity control, connect the gyro gain control cable marked RX-GAIN to the proper receiver channel. To stabilize any other model function (ailerons on RC plane, for example), the approach is identical. Connect the gyro in between the receiver and the stabilized function's servo.

2. After you set up the gyro, check it's operation. Switch on the transmitter, then the receiver and check if the gyro operates in the proper sense. The proper sense of operation is, when the gyro suppresses (NOT supports) the position deviation.

NOTE - If the gyro operation sense is just reversed, turn the gyro upside down for the sense reversal.

3. For the gyro mount use a flat and clean surface, which must be PARALLEL to the controlled axis. If this condition is not met, the gyro will react on a models movements around an other axis, and will influence the model in a barely predictable way (but not a positive one).

4. After the place for gyro was selected, and the sense of gyro operation was chacked, fix the gyro on it's place using the included double-sided adhesive foam.

Attention – neither the gyro itself, nor the gyro cables must come into contact with moveable model parts.

#### **MS-024/034 Gain Setup and Adjustment**

The required gyro reaction on an un-wanted position change depends on the controlled model, and the pilot's preferences.

To control the gyro gain, you can use or the trim, or the proportional RC channel. In the case of using trim to set the gain:

Rotating the trim *clockwise* will *increase* the gain, while turning the trim in the opposite direction (CCW) will decrease the trim.

**Attention.** For safety reasons, the trim setting is read only once, during the gyro power-on initialisation sequence. This means, if you changed the trim position, to make it active, you must switch the gyro power off and back on again. Such ap-

# **nicht den Servoweg!**

- -Stellen Sie sicher, dass das Servo den vollen Weg zu Verfügung hat und nicht mechanisch begrenzt ist.
- -Überprüfen Sie, dass der Revo Mix (Mischer für den statischen Heckrotorausgleich) und der dynamische Heckausgleich (ATS Mix) ausgeschaltet ist.
- -An einigen Fernsteuerungen kann eine Kreiselausblendung (Pilot Authority Mix) aktiviert werden, diese muss **unbedingt ausgeschaltet** sein!

# **Neutralstellung**

- -Wenn sich die Trimmung und der Steuerknüppel in Neutralstellung befinden, muss der Servohebel des Heckrotorservos einen rechten Winkel mit dem Anlenkgestänge bilden.
- -Nun verstellen Sie das Anlenkgestänge, sodass die Heckrotorblätter eine positive Anstellung von ca. 8° erhalten. Damit haben Sie ungefähr die Stellung eingestellt, welche der Heckrotor im Schwebeflug benötigt.

## **Servohebellänge**

-Beobachten Sie die Schiebehülse am Heckrotor, während Sie den Steuerknüppel langsam hin und her bewegen. Sollte die Hülse nicht den gesamten Weg auf der Heckrotorwelle zurücklegen, so muss der Hebel vergrößert werden. Stößt hingegen die Hülse gegen den mechanischen Anschlag, so muss der Hebelarm verringert werden. Überprüfen Sie danach die Neutralstellung und korrigieren Sie ggf. die Gestängelänge und wiederholen Sie den Test bis alles einwandfrei funktioniert. Viele Hubschraubermodelle haben unterschiedliche Steuerwege der Schiebehülse, diese gewähren keinem gleichmäßigen Ausschlag nach links und rechts. Versuchen Sie hier einen guten Kompromiss zu erzielen, in dem Sie den größtmöglichen Weg einstellen.

# **Kreisel Anschluss**

- -Verbinden Sie den Kreisel mit dem Empfänger, und das Heckrotorservo mit dem Kreisel. Die Servokabel sind mit "RX Rud" und "RX Gain" markiert. Das Servo stecken Sie direkt in den Kreisel an den Anschluss "Servo". Danach schalten Sie erst den Sender, dann den Empfänger ein und bewegen das Modell für ca. 5 sec. nicht.
- -Sollte Ihre Fernsteuerung oder Ihr Empfänger nicht über ausreichend Kanäle verfügen, so können Sie auch das Servokabel für die Empfindlichkeit (RX Gain) fehlen lassen. Befestigen Sie es so, dass dieses nicht mit der Mechanik kollidiert.

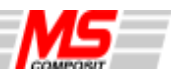

#### **Einbau**

## **Vorbereitung des Hubschrauber Modells**

Für optimale Ergebnisse muss Ihr Modell eine spielfreie, leichtgängig Heckanlenkung aufweisen. Benutzen Sie hierbei bitte eine CFK-Anlenkstange. Ebenfalls sollte die Schiebehülse spielfrei auf der Heckrotorwelle laufen, die Kugelgelenke spielfrei arbeiten und die Blatthaltern müssen sich frei bewegen lassen (auch unter Last!) ggf. bitte durch neue Kugellager ersetzen, oder die beweglichen Teile reinigen und neu fetten.

## **Befestigung des Kreisels**

Sie können den Kreisel längs-, quer-, oder diagonal montieren. Achten Sie bitte immer darauf, dass die Drehachse des Kreisels (Axis of Rotation) parallel zu der Rotorachse ist. Wählen Sie den Einbauort so, dass in keinem Fall die Servokabel durch die Helikoptermechanik beschädigt wird.

Befestigen Sie den Kreisel mit den beiliegenden Klebestreifen. Ersatz Klebestreifen (MS-EMOS-3) bekommen Sie über den Fachhandel oder direkt bei uns. Achten Sie auf fett- und staubfreien Untergrund um eine optimale Verklebung zu erreichen. Positionieren Sie den Kreisel an einem vibrationsarmen, stabilen Untergrund. Der optimale Platz ist sehr oft in der Nähe der Rotorwelle. Zur Drehrichtungsumkehr des Kreisels, montieren Sie diesen um 180° gedreht (auf dem Kopf).

#### **Einstellung der Fernsteuerung und der Anlenkung des Heckrotors**

Unseren Erfahrungen nach entstehen viele Probleme, durch die falsche Fernsteuerungsprogrammierung, Heckanlenkung, Servo und Servohebel Auswahl. Nachfolgend beschreiben wir Ihnen den korrekten Weg zu einem problemlosen Betrieb. Parallel zu dieser Anleitung sollten Sie die Anleitung der Fernsteuerung und des Hubschraubermodells bereithalten, oder soweit damit vertraut sein, dass keine Fragen entstehen. Wir geben Ihnen jedoch später noch einige Tips zu verschiedenen RC Anlagen.

#### **Einstellung der Fernsteuerung**

Schalten Sie zuerst den Fernsteuersender ein und verändern die Einstellungen für den Heckrotorkanal und der Kreiselempfindlichkeit wie folgt:

- -Stellen Sie die Trimmung auf Neutral (Eventuell einen Reset für den Kanal durchführen)
- -Stellen Sie die Ruderwege im ATV- Menu (Servowegeinstellung) auf 90% für die Heckrotorfunktion. Viele Sender besitzen eine Einstellung für beide Seiten. Bitte stellen Sie den Wert in beide Richtungen auf 90%. Wir benötigen dieses für die richtige Servohebel Auswahl. Danach passen Sie bitte die Heckanlenkung an. **Machen Sie diese Einstellung, bevor Sie den Kreisel mit dem Servo verbinden! Denn wenn der Kreisel dazwischen geschaltet ist, verändern Sie über ATV (Servowegeinstellung) die Drehrate und**

proach fully eliminates possible problems, caused by trim damaged by vibrations, as the trim value is read when the power is switched on. Once the initialisation is finished, the actual trim value has no influence.

In the case of using the remote gain setup:

The gain is controlled by a proper free proportional control channel – slider, knob. Or - on computerised transmitters - a channel mixed with other functions (flight mode switches e.t.c.).

In this case, the MS-024/034 trim has no influence at all, the channel status is read constantly, so you can easily adjust the gyro gain during flight.

Set the gyro gain initially to 25-30%. If this shows as not sufficient, increase the gain in small steps, until the tail (or any other controlled element) starts to wag. If this point is reached (the tail wags in any flight mode), slightly decrease the gain.

MS-024/034 gyro features another important function – so called Authority Mixing. Authority Mix ensures the gyro does not "counter" to movements, caused by the stick movement even on high gain settings. To achieve this, the Authority Mix automatically decreases the gain proportionally to the stick position. The more the stick deviation, the more the gyro gain is lowered.

Even if the Authority Mixing function is firmly programmed, you can influence how it works by changing the servo travel in the transmitter, or by setting a non-linear (exponential) behaviour of the controlled function. This means, the longer the servo horn, and subsequently the smaller the servo travel way (ATV) in the transmitter, the less the gyro gain decrease caused by the Authority Mix.

Do not forget, that the Authority Mixing and also other gyro functions are influenced by the position of the controlled channel in the moment of the gyro power-on. The gyro with power-on reads the controlled element position, which is further considered as neutral (zero). Remember, that if you use Revo-mix, this will influence the gyro behaviour. If the Revo-mix is set to high values, the gyro sensitivity will be highly influenced by the Authority mixing. Therefore we recommend to power-on the gyro puting the transmitter throttle stick in a position, in which the *highest* gyro gain is required, and adjust the revomix and gain stepwise until the needed setup is reached.

#### **MS-024/034 Operation**

MS-024 Gyro is designed for use in electric RC helicopters and airplanes models. It is NOT designed for use in gas powered models, as the vibrations can damage the gyro. MS-034 Gyro is designed for use in gas powered models.

Remember – the MS-024/034 (as any other gyro) is designed to compensate un-willing position deviations around a given axis. It is NOT capable of compensating wrong or inaccurate model setup, wrong setup of revo-mix, or other functions related to the model control.

The gyro must be installed into the model as described above, and special attention must be paid to maximum protection of the gyro against the vibrations. The vibrations will cause the gyro not to be set to the maximum gain possible in the given system, and thus the overall model performance will be lowered. Therefore, take care on proper model setup, and right balancing of rotating elements (main and tail blades etc.).

Do not attach the gyro to other elements besides the receiver and the servo – not only the gyro, but the other equipment may be damaged.

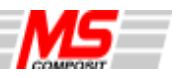

#### **The operating voltage must not exceed 6V!**

Do not use too much power adjusting the gyro trim!

**When switching on the RC equipment always switch the transmitter on, than the receiver!**

**After the receiver power is on, don't move the transmitter control elements (sticks, trims), nor the model itself for at least 2 sec. The startup read – out of the initial values is done by the microprocessor. Moving the model in this phase will lead to malfunctions until next power – on sequence.**

# **Manufactured by**

**MS Composit s.r.o. Tursko 37 252 65 Tursko Czech Republic**

**www.mscomposit.com sales@mscomposit.com**

# **Bedienungsanleitung zu Piezo Kreisel MS-024, MS-034**

Herzlichen Glückwunsch zum Kauf des Piezo Kreisel MS-024 oder MS-034. Die MS-024, 034 sind Hochauflösende Kreiselsysteme. Bei der Konstruktion wurde viel Wert auf eine einfache Bedienung gelegt. Der MS-024 ist ein Mikroprozessorgesteuerter Mini Kreisel in Digital Technologie. Die geringe Abmessung macht es möglich diesen in kleinen Helikoptern und Flugzeugen, mit Elektro Antrieb, zur Stabilisierung einzusetzen. MS-034 ist für Helikoptern und Flugzeugen mit Verbrennungsmotor geeignet.

Bitte lesen Sie diese Bedienungsanleitung sehr sorgfältig und genau, nur so kann gewährleistet werden, dass Sie die maximale Leistung erzielen. Falls dennoch Fragen bestehen, nehmen Sie bitte Kontakt mit uns auf. Die Adresse finden Sie zum Ende der Anleitung.

# **Merkmale des Kreisels MS-024 (034)**

Die Kreiselwirkung lässt sich durch einen Zusatzkanal von der Fernsteuerung, oder wenn nicht vorhanden, über das Poti am Kreisel einstellen.

Schneller und Umfangreicher Service

### **Warnung!**

**Wie alle MS Kreisel, so bietet Ihnen auch der MS-024 (034) eine überdurchschnittliche Leistungsfähigkeit und Möglichkeiten wie kein anderes Kreiselsystem. Daher lesen Sie die Anleitung sehr sorgfältig und gründlich, bevor Sie das System in Betrieb nehmen. Schäden die durch unsachgemäßen Gebrauch verursacht werden, können nicht von uns übernommen werden!**

### **Fernsteuerungsausrüstung**

Der MS-024 (034) ist mit dem wohl verbreiteten JR Stecksystem ausgerüstet. Dieses ist kompatibel zu Futaba, Hitec, Graupner, neueren robbe Fernsteuerungen und dem aktuellen blauen Stecksystem von Sanwa/Airtronics. Der Betrieb mit anderen Fernsteuertypen sollte mit dem Hersteller abgestimmt werden. Die Kreiselempfindlichkeit kann an einem freien Zusatzkanal am Sender, oder direkt am Kreisel über ein Poti verändert werden.

#### **Servo Auswahl**

## **Servogeschwindigkeit**

Die optimalen Ergebnisse werden mit schnellen Servos (<0,1s/60°) erzielt. Die Verwendung von langsameren Servos beeinträchtigt die Leistungsfähigkeit des MS Kreisels.